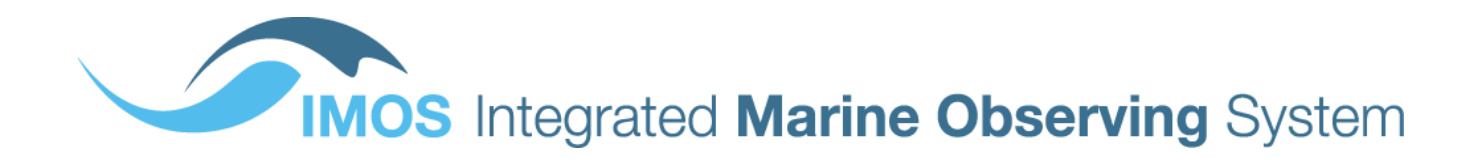

# **AUSTRALIAN NATIONAL FACILITY FOR OCEAN GLIDERS (ANFOG)**

# **Data Management**

**USER's MANUAL** Version 5.01 March 2017

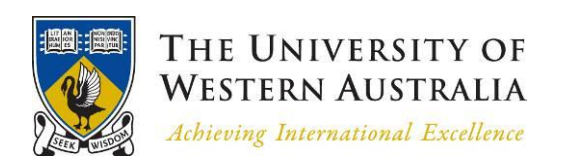

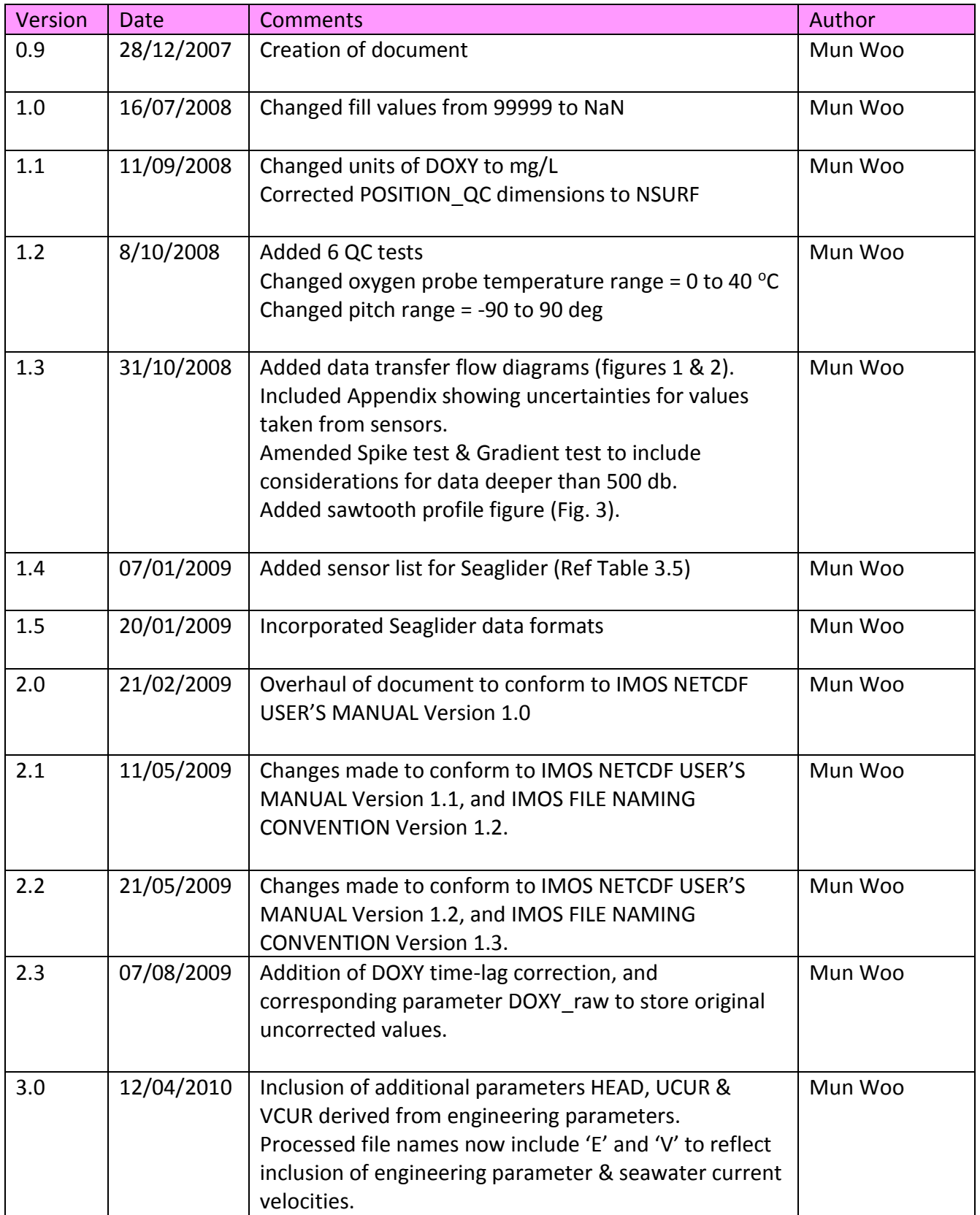

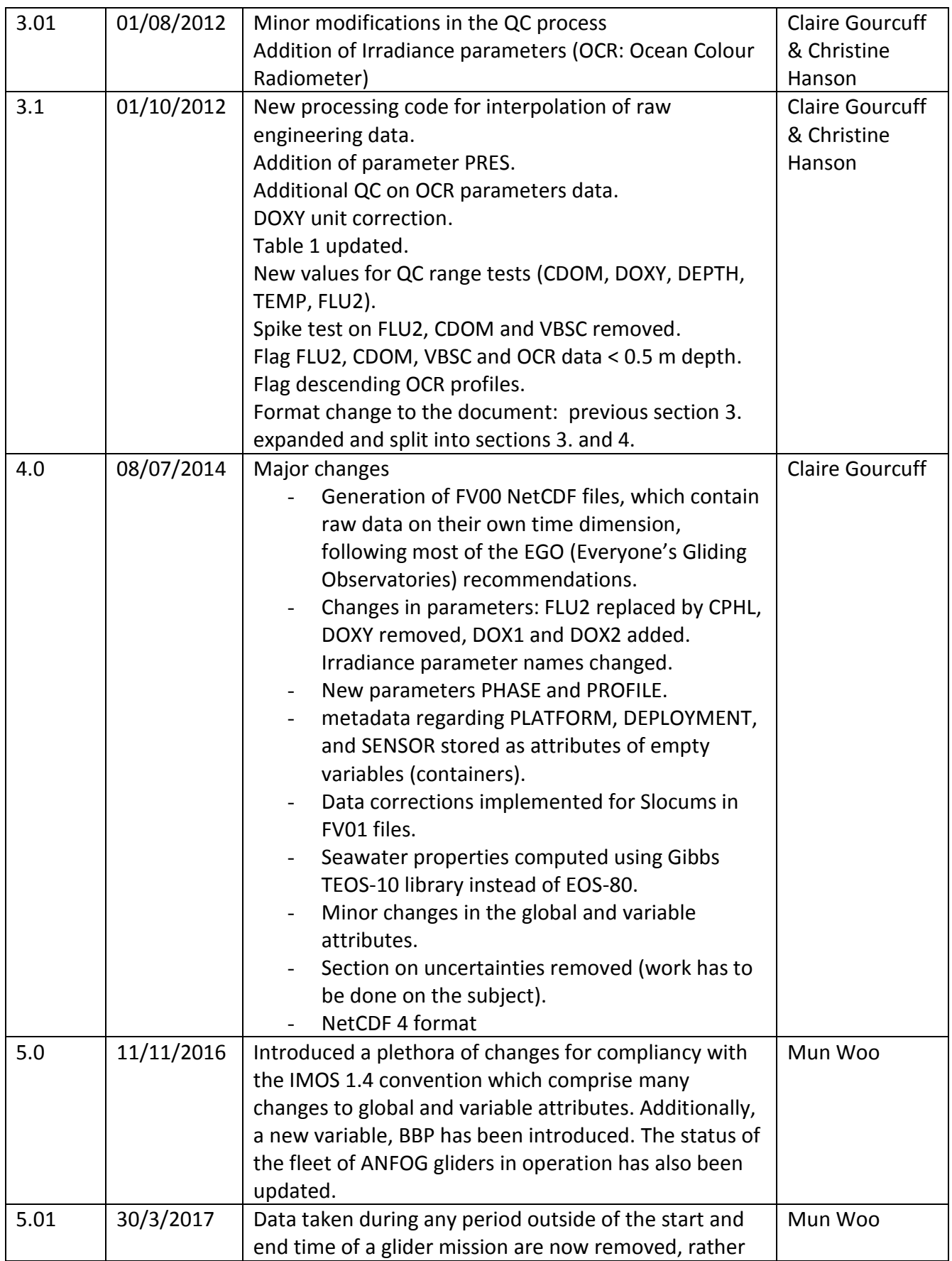

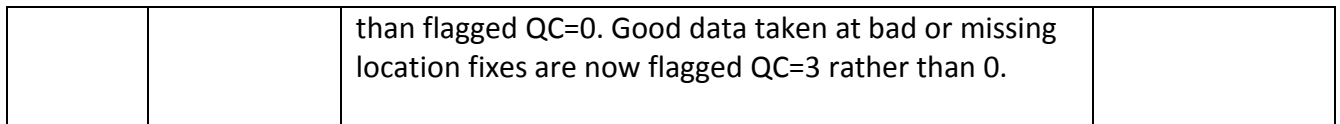

# **Table of Contents**

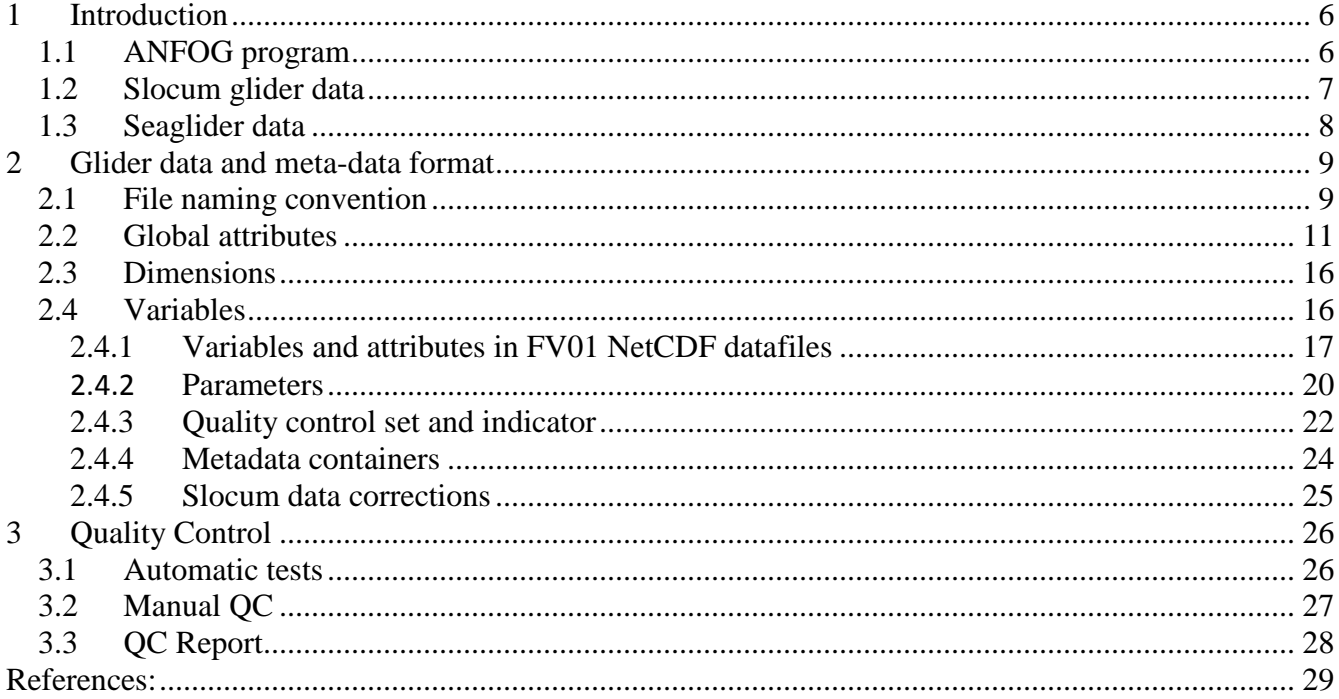

# <span id="page-5-0"></span>**1 Introduction**

This document is the Australian National Facility for Ocean Gliders (ANFOG) data user's manual. ANFOG is a facility under Australia's Integrated Marine Observing System (IMOS). The document contains the description of the formats and files produced by ANFOG.

# <span id="page-5-1"></span>*1.1 ANFOG program*

The underwater ocean glider represents a technological revolution for oceanography. Autonomous ocean gliders can be built relatively cheaply, are controlled remotely and reusable allowing them to make repeated subsurface ocean observations at a fraction of the cost of conventional methods. ANFOG, with IMOS/NCRIS/EIF funding, currently deploys a fleet of 13 gliders around Australia. The data retrieved from the glider fleet will contribute to the study of the major boundary current systems surrounding Australia and their links to coastal ecosystem processes.

The ANFOG glider fleet consists of two types: Slocum gliders and Seagliders. Slocum gliders (named for Joshua Slocum the first solo global circumnavigator), manufactured by Teledyne Webb Research Corp, are optimised for shallow coastal waters (< 200 m) where high manoeuvrability is needed. ANFOG currently has 7 Slocum gliders for deployment on the continental shelf. Seagliders, originally designed and built at the University of Washington then by iRobot and now supplied by Kongsberg, are designed to operate most efficiently in the open ocean up to 1000 m water depth. ANFOG uses Seagliders to monitor the boundary currents surrounding Australia. The Seagliders are used to conduct repeated glider surveys across the boundary currents and continental shelves, which is valuable for gathering long-term environmental records of physical, chemical and biological data not widely measured to date. Whilst the Slocum gliders, due to their low cost and operational flexibility, will be of great use in intensive coastal monitoring, both types of gliders weigh only 52kg, enabling them to be launched from small boats. They have a suite of sensors able to record temperature, salinity, dissolved oxygen, turbidity, dissolved organic matter, fluorescence (proxy for chlorophyll) and light penetration against position and depth.

ANFOG data are provided to users via the IMOS portal (http://imos.aodn.org.au/webportal/), both in Near Real Time and in Delayed mode [\(Figure 1\)](#page-6-1).

The ANFOG data formats are based on NetCDF because:

- It is a widely accepted data format by the user community,
- It is a self-describing format for which tools are widely available,
- It is a reliable and efficient format for data exchange.

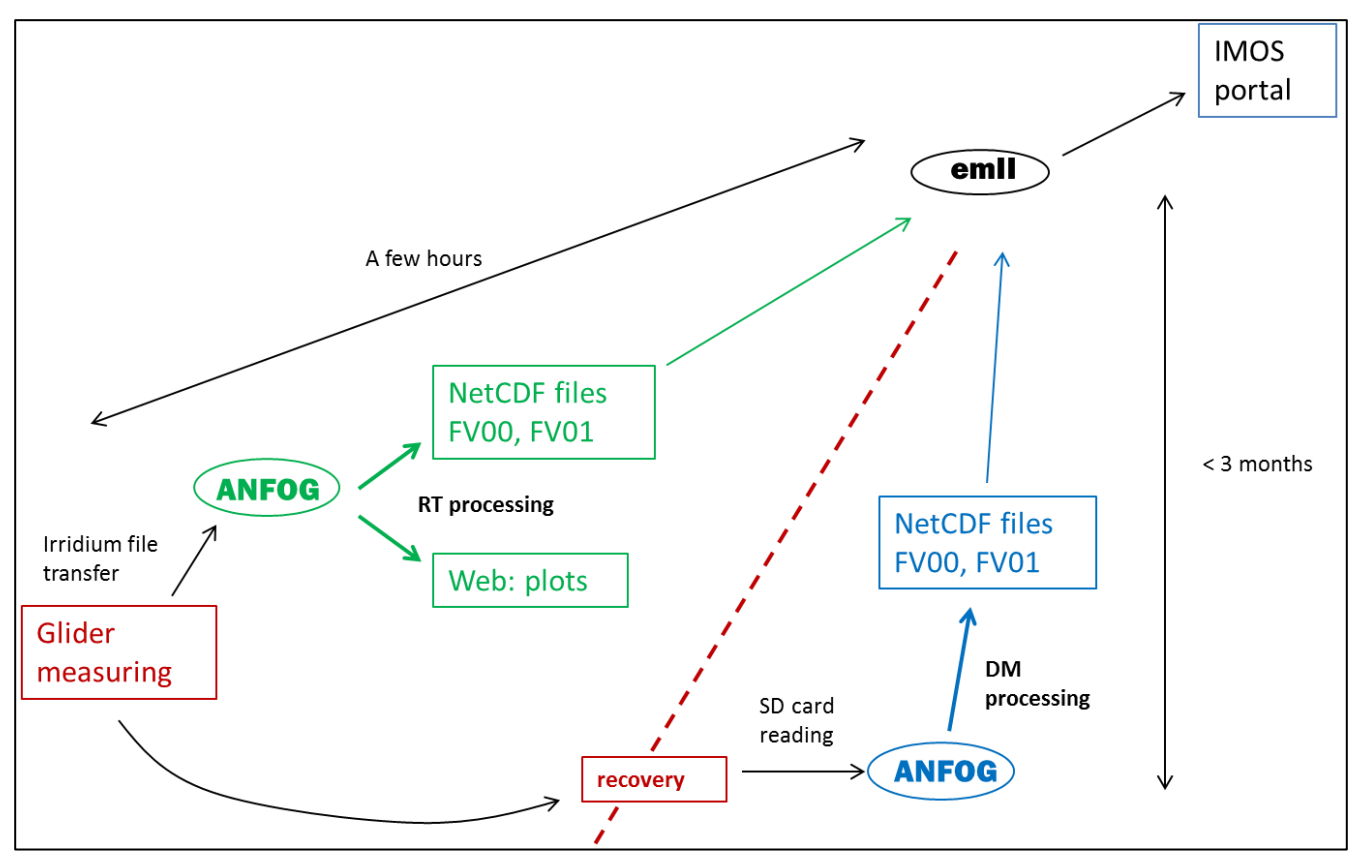

<span id="page-6-1"></span>**Figure 1. ANFOG data processing summary. emII stands for eMarine Information Infrastructure (an IMOS facility), RT for 'Real Time' and DM for 'Delayed Mode'.**

# <span id="page-6-0"></span>*1.2 Slocum glider data*

Slocum gliders have an endurance of ~20 days and range of 1,500 km. Typically, the Slocum glider first records its position and the time stamp at the surface and then performs multiple dive-ascent cycles continuously in a saw-tooth pattern through the water column [\(Figure 2\)](#page-7-1). After that, it surfaces again to transmit a sample of data, receive new instructions from the base station (if any), and finally it records its position and time stamp before diving into the next segment of saw-tooth sampling. ANFOG gliders are usually configured to sample up to 200 m depth.

Currently, all ANFOG Slocum gliders are instrumented with a Seabird-CTD, WETLabs FLBBCD 3 parameters optical sensor (measuring Chlorophyll-a, CDOM and Backscatter), an Aanderaa Oxygen Optode and a Satlantic 4-channel OCR (Ocean Colour Radiometer) downwelling irradiance sensor. Note that Slocum gliders of G1 type, used in the past did not have any irradiance sensor.

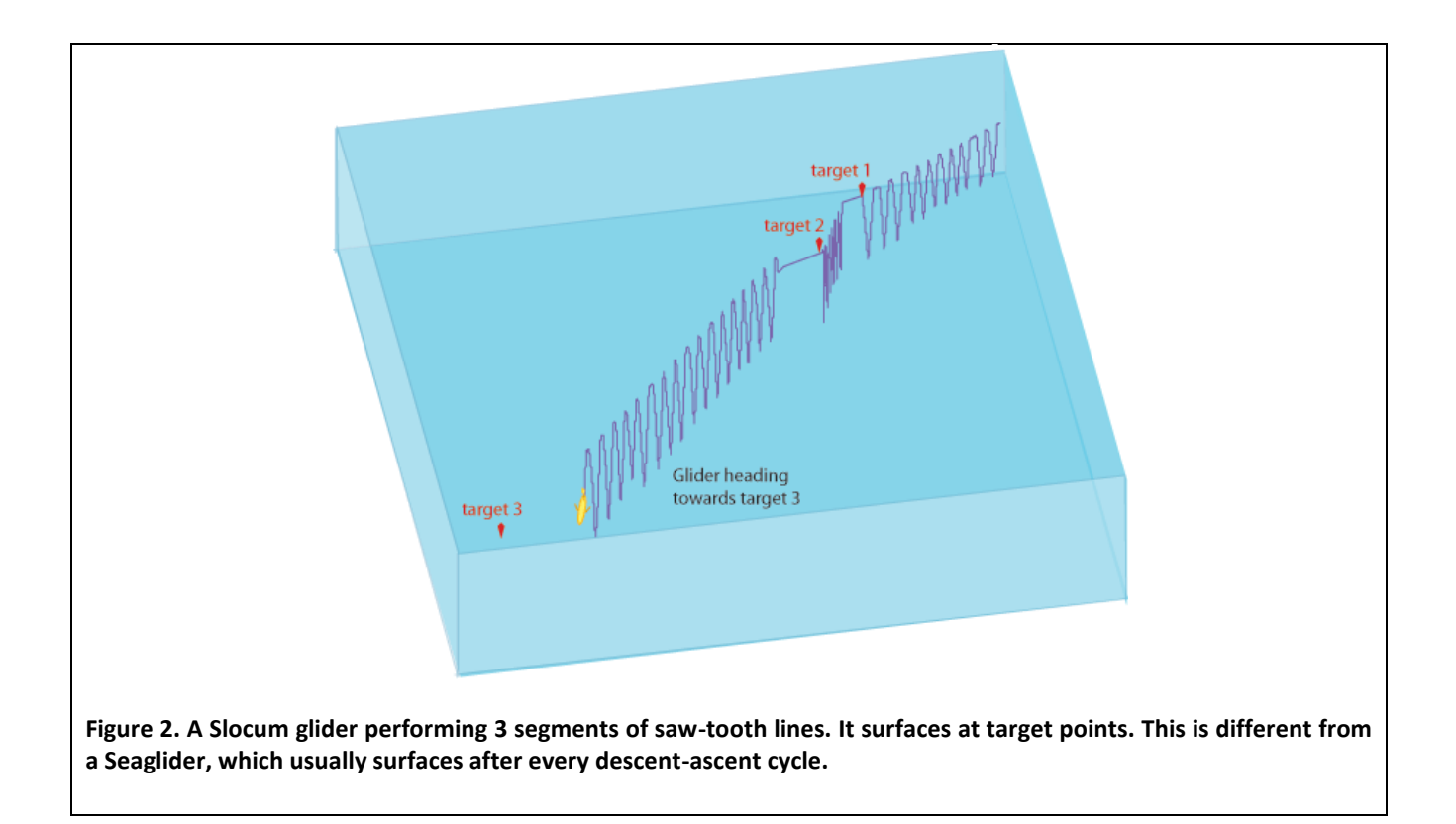

# <span id="page-7-1"></span><span id="page-7-0"></span>*1.3 Seaglider data*

Seagliders have an endurance of 1-6 months and range of 6,000 km and can sample up to 1000 m depth. Typically, the Seaglider surfaces after every dive-ascent cycle, takes GPS fixes and sends data. On some occasions, pilots may set the Seaglider to surface after a pre-determined number of dives have been completed in order to navigate through strong surface currents. Unlike Slocum gliders for which only a subset of the dataset is transmitted while the glider is in the water (and the full dataset will only be available for processing upon vehicle retrieval), Seagliders always send all their data at each surfacing.

ANFOG Seagliders are equipped with a Seabird-CTD, WETLabs BBFL2VMT 3 parameters optical sensor (measuring Chlorophyll-a, CDOM and Backscatter) and a Seabird Oxygen sensor.

# <span id="page-8-0"></span>**2 Glider data and meta-data format**

Glider format files contain meta-data and data for one deployment of one glider. The observation data is stored as data timeseries in NetCDF format. Data are transmitted from the gliders, passed through processing and quality control procedures before being available to users through the IMOS portal. ANFOG data processing is summarized in [Figure 1.](#page-6-1)

ANFOG produces data in Near Real Time, i.e. immediately after the glider begins reporting at surface, and data in Delayed Mode, after the glider has been recovered. Since the processing version 4.0, ANFOG generates NetCDF-4 format files (versus NetCDF-3 format previously), and releases 2 types of NetCDF files for each deployment: FV00 and FV01. These two files contain the same global attributes. The FV00 file contains all the raw data from the deployment (both in engineering and physical units), with each parameter following its own time dimension. This file is aimed at storing raw data in a self-defined way, and to follow as close as possible the EGO (Everyone's Gliding Observatories) format. Data in FV00 files are not Quality Controlled. The FV01 file is the one recommended to users, with all the parameters associated with Quality Controlled flags. It includes corrected data and all the parameters interpolated (slightly, as all the time dimensions are usually very similar) following the same unique time dimension. For clarity reasons, only the FV01 file format is described extensively in this document.

# <span id="page-8-1"></span>*2.1 File naming convention*

NetCDF files from ANFOG follow the following IMOS convention (also described in [Mancini, Tattersall,](#page-28-1)  [Proctor, and Galibert \(2012\)](#page-28-1)), described in [Table 1:](#page-8-2)

IMOS\_ANFOG\_<data-code>\_<start-date>\_<platform-code>\_FV <file-version>\_<producttype>\_END-<end-date>.nc

Examples:

IMOS\_ANFOG\_BCEOSTUV\_20090210T044813Z\_SG155\_FV01\_timeseries\_END-20090210T050626Z.nc

IMOS\_ANFOG\_ER\_20090210T044813Z\_SG155\_FV00\_timeseries\_END-20090210T050626Z.nc

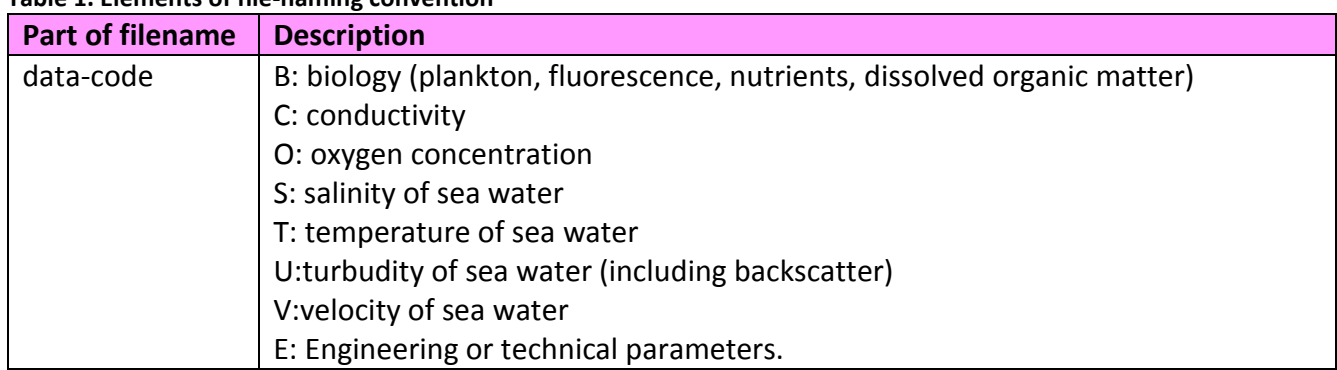

#### <span id="page-8-2"></span>**Table 1. Elements of file-naming convention**

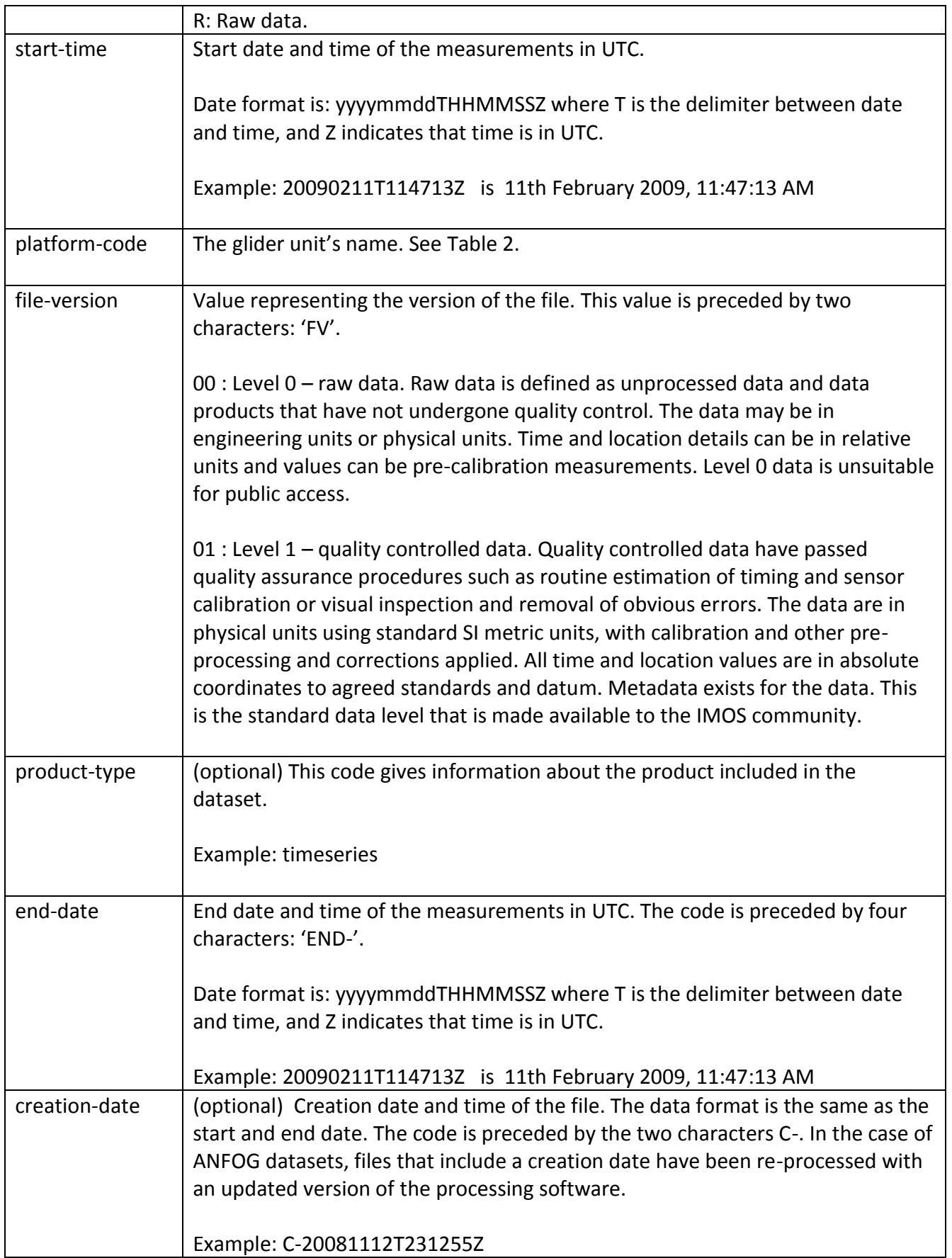

Listed in [Table 2](#page-10-1) are codes by which each glider is identified. Each glider unit's name is unique within the IMOS project, and used as its platform code. ANFOG's Seaglider codes begin with 'SG', while the Slocum codes begin with 'SL'.

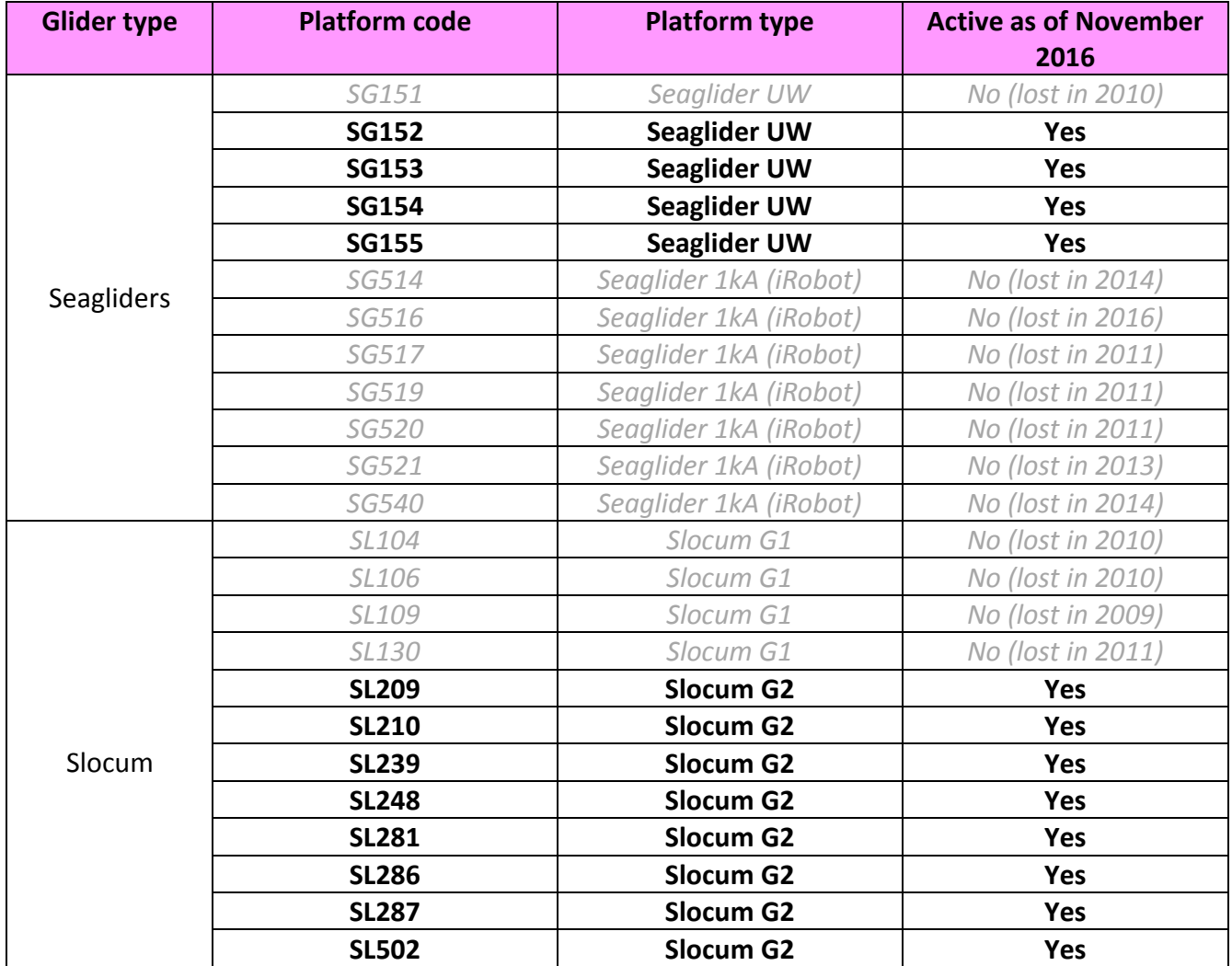

### <span id="page-10-1"></span>**Table 2. ANFOG platform codes.**

# <span id="page-10-0"></span>*2.2 Global attributes*

This section contains general information about the NetCDF files themselves (valid for FV01 files).

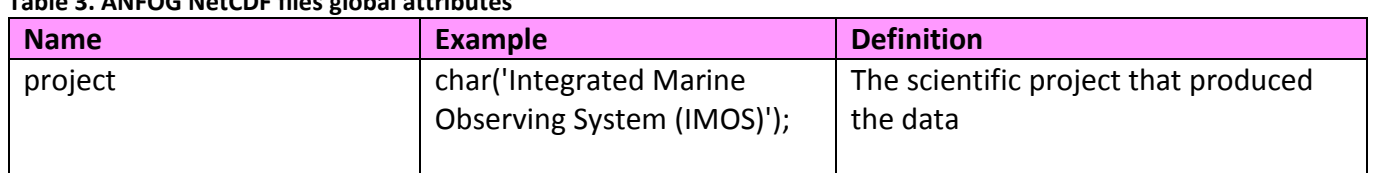

# **Table 3. ANFOG NetCDF files global attributes**

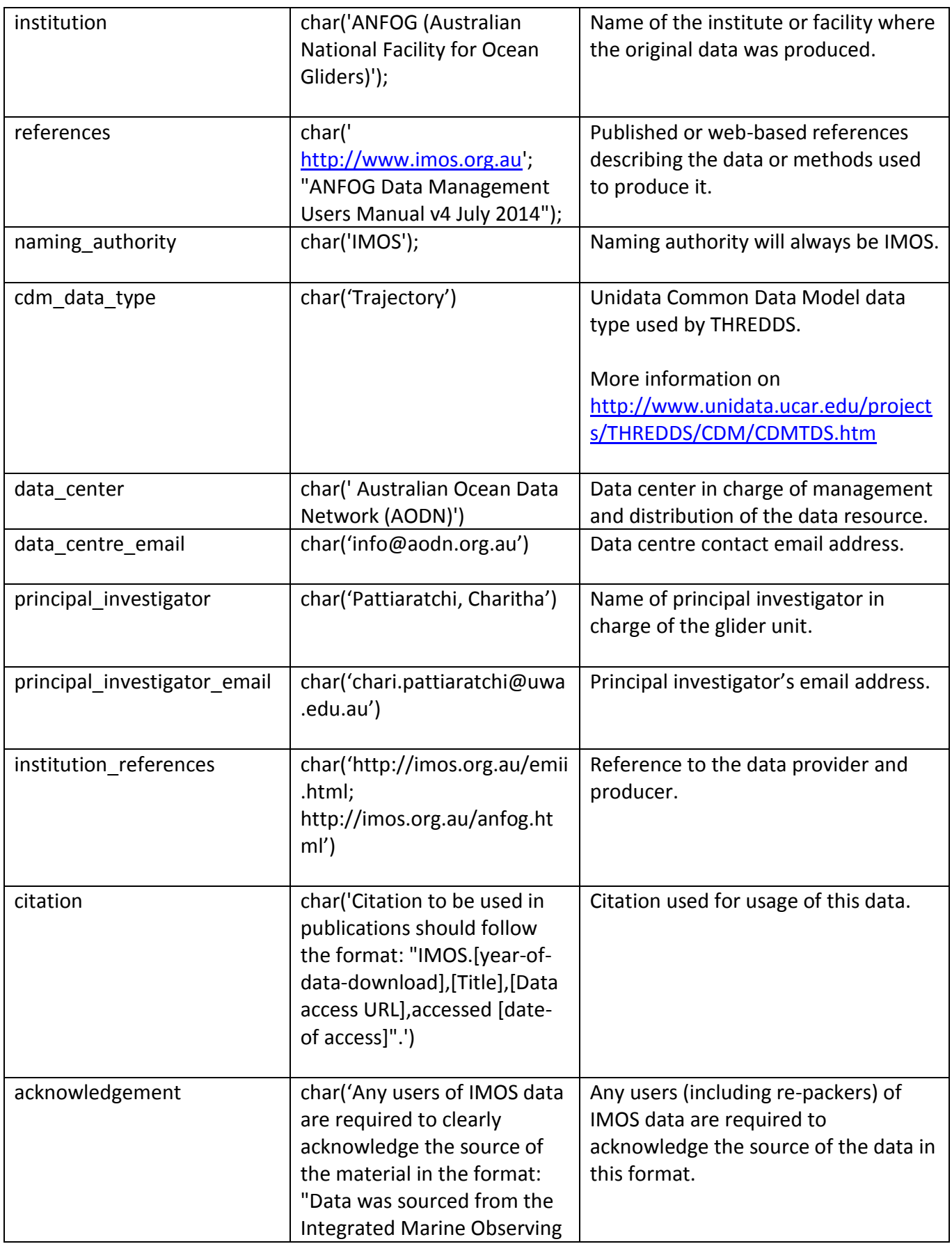

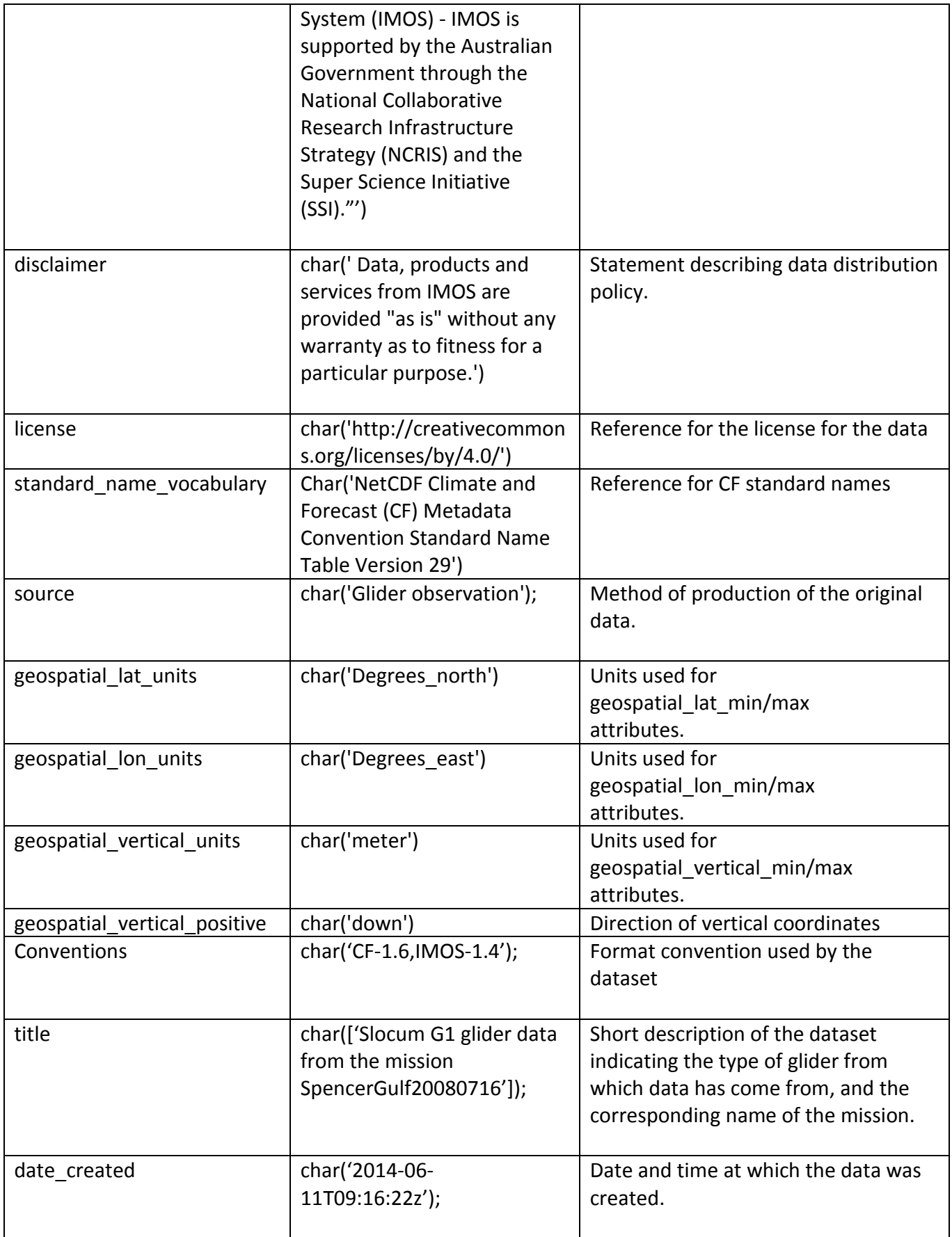

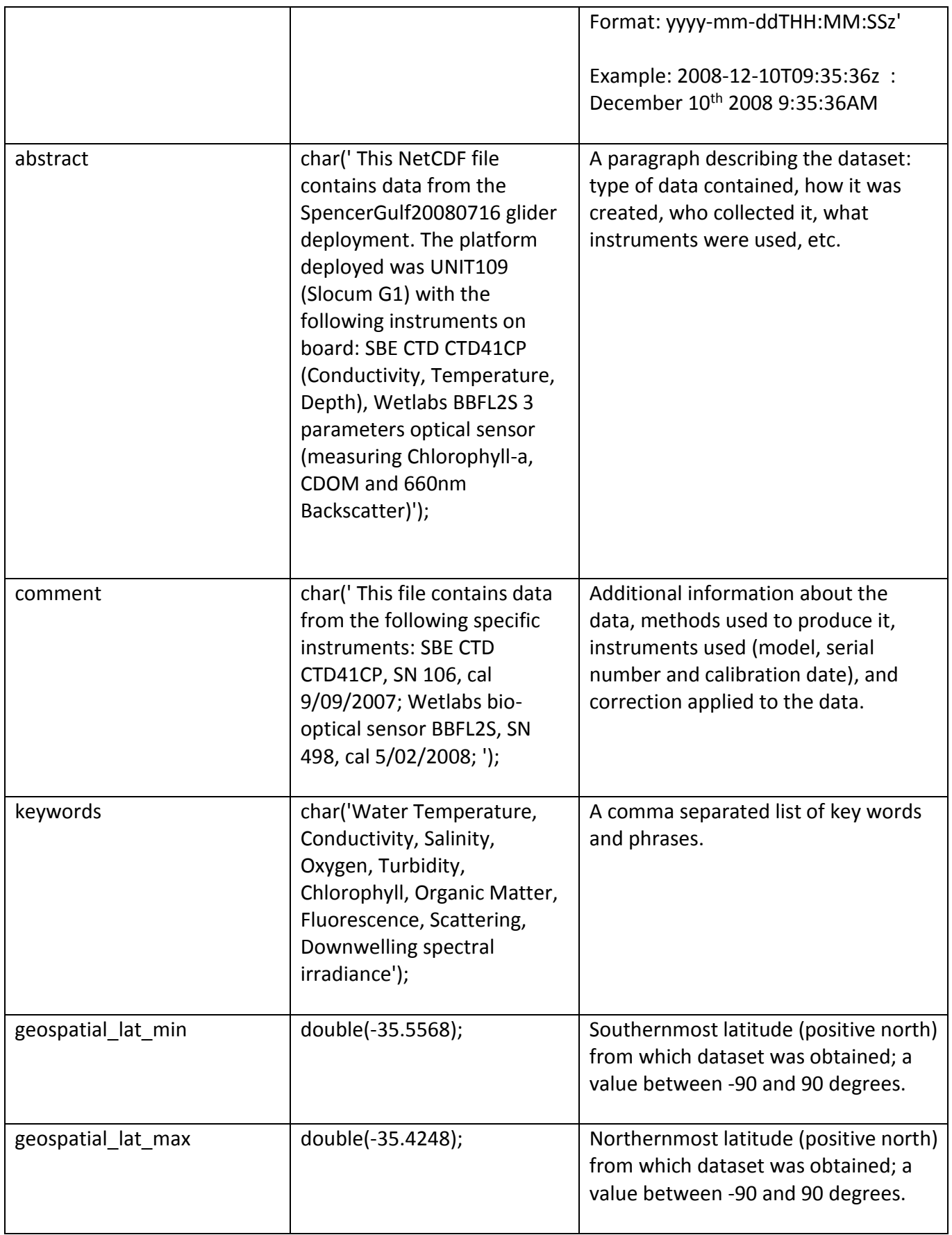

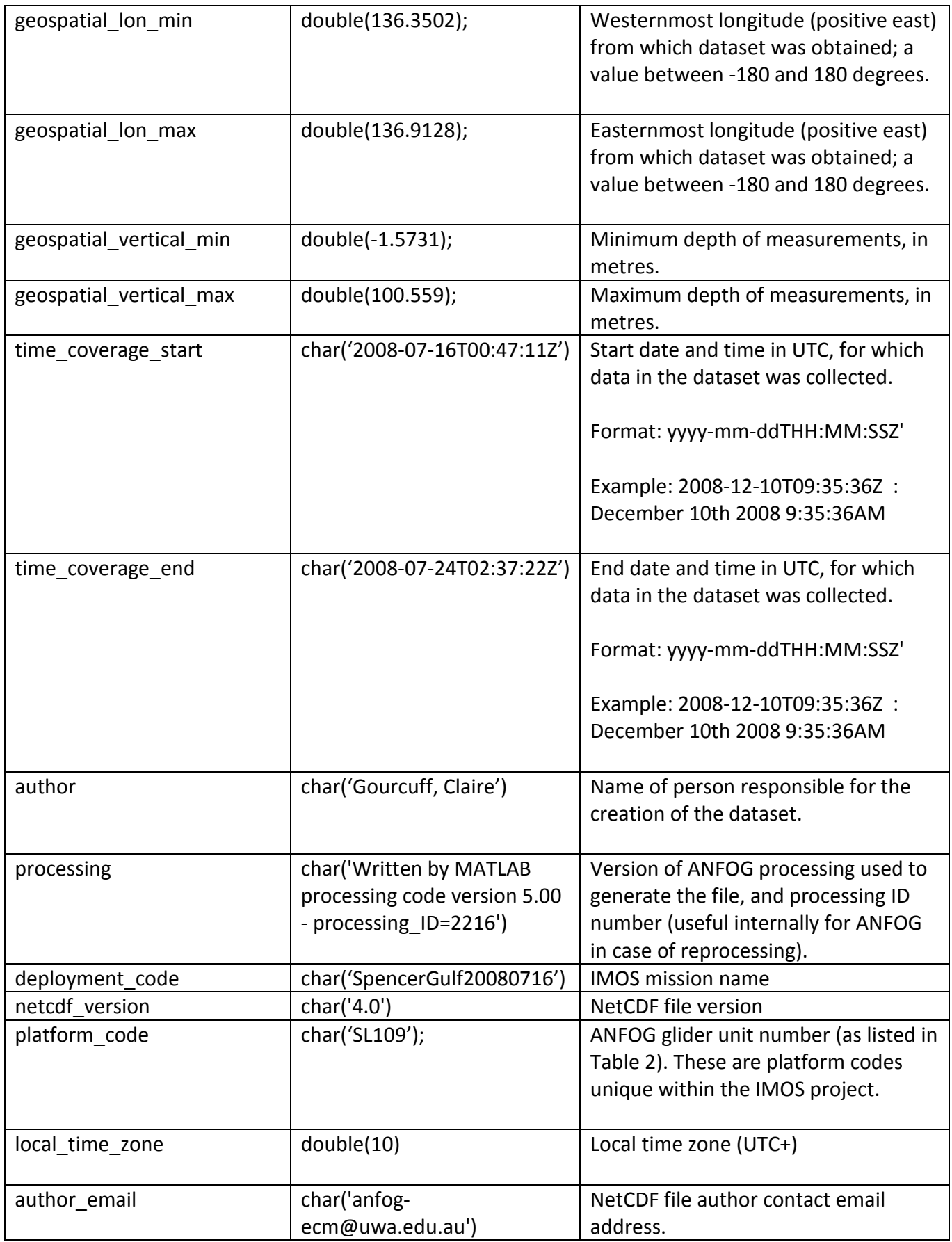

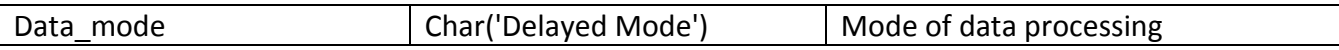

## <span id="page-15-0"></span>*2.3 Dimensions*

ANFOG Glider data are collected as time-series, where three-dimensional coordinates of latitude, longitude and depth coordinates are recorded, along with various measured parameters. A few computed parameters included in the files allow users to easily identify up and down profiles within the time-series. The length of the time-series data varies according to the duration spent underwater and frequency of sampling, with deeper dives typically producing longer data time-series. FV01 files only include one dimension: TIME [\(Table 4\)](#page-15-2). FV00 files can contain up to four time dimensions among the ones described in [Table 5,](#page-15-3) with each parameter associated with one of the available dimensions (see [EGO \(2013\)](#page-28-2)).

#### <span id="page-15-2"></span>**Table 4. ANFOG FV01 NetCDF files dimension**

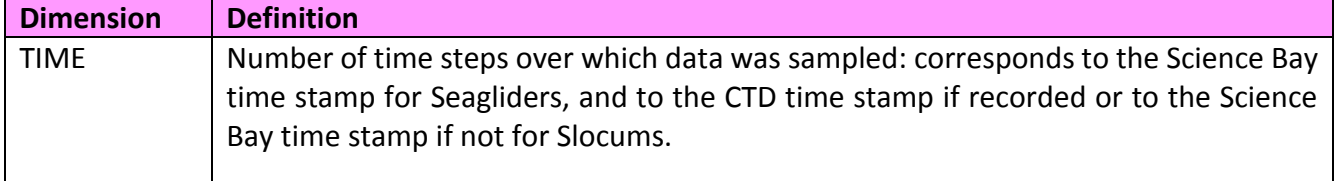

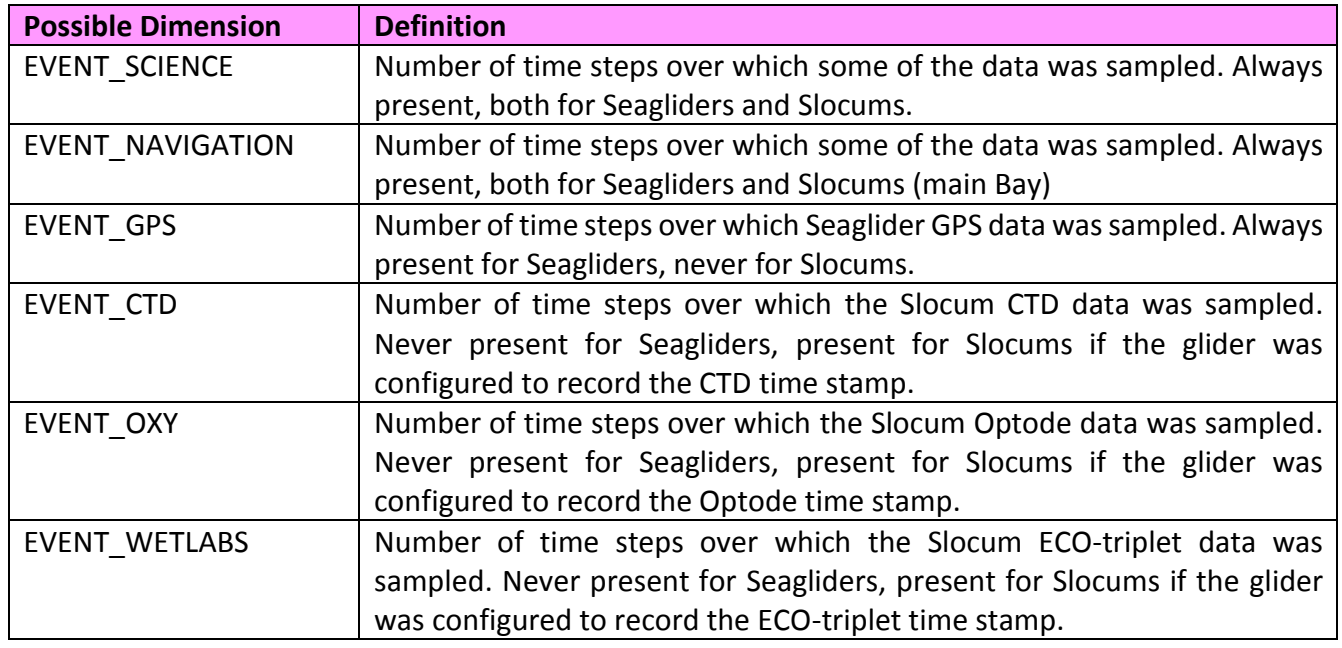

#### <span id="page-15-3"></span>**Table 5. ANFOG FV00 NetCDF files dimensions**

### <span id="page-15-1"></span>*2.4 Variables*

This section contains information about the various types of data recorded during data sampling. [Table](#page-16-1)  [6](#page-16-1) lists ANFOG variables with their attributes. Please refer t[o Mancini et al. \(2012\)](#page-28-1) for further details.

# <span id="page-16-0"></span>**2.4.1 Variables and attributes in FV01 NetCDF datafiles**

| <b>Variable</b>  | <b>Attributes</b>                                  | <b>Definition</b>               |
|------------------|----------------------------------------------------|---------------------------------|
| <b>TIME</b>      | double TIME (TIME);                                | Time at which                   |
|                  | TIME.standard name = 'time';                       | <param/>                        |
|                  | TIME.long_name = 'time from the CTD';              | measurements were               |
|                  | TIME.units = 'days since 1950-01-01 00:00:00 UTC'; | made. Values are                |
|                  | $TIME-axis = 'T';$                                 | recorded as days since          |
|                  | TIME.valid min = $0$ ;                             | 12 am of $1st$ January          |
|                  | TIME.valid max = $90000.0$ ;                       | 1950.                           |
|                  | $TIME.calendar = 'gregorian';$                     |                                 |
|                  | TIME.ancillary variables = 'TIME quality control'; | The quality control set         |
|                  | TIME.observation_type = 'measured';                | is as listed in Table 8         |
|                  | TIME quality control set = $1$ ;                   | (usually '1', i.e. IMOS         |
|                  | TIME.quality control indicator = $1$ ;             | standard using IODE             |
|                  |                                                    | flags)                          |
|                  |                                                    | The                             |
|                  |                                                    | quality control indicat         |
|                  |                                                    | or values are as listed in      |
|                  |                                                    | 9.                              |
|                  |                                                    |                                 |
| <b>LATITUDE</b>  | double LATITUDE(TIME);                             | <b>Estimates of latitudinal</b> |
|                  | LATITUDE.standard name = 'latitude';               | position based on the           |
|                  | LATITUDE.long name = 'latitude';                   | position at the surface.        |
|                  | LATITUDE.units = 'degrees north';                  |                                 |
|                  | LATITUDE.axis = $'Y'$ ;                            | The quality control set         |
|                  | LATITUDE.valid min = $-90$ ;                       | is as listed in Table 8         |
|                  | LATITUDE.valid max = $90$ ;                        | (usually '1', i.e. IMOS         |
|                  | LATITUDE. FillValue = 99999.0;                     | standard using IODE             |
|                  | LATITUDE.comment = 'obtained from GPS fixes';      | flags)                          |
|                  | LATITUDE.reference_datum = 'geographical           |                                 |
|                  | coordinates, WGS84 projection';                    | The                             |
|                  | LATITUDE.ancillary variables =                     | quality_control_indicat         |
|                  | 'LATITUDE quality control';                        | or values are as listed in      |
|                  | LATITUDE.observation type = 'measured';            | 9.                              |
|                  | LATITUDE.quality control set = $1$ ;               |                                 |
|                  | LATITUDE.quality control indicator = $1$ ;         |                                 |
| <b>LONGITUDE</b> | float LONGITUDE(TIME);                             | <b>Estimates of</b>             |
|                  | LONGITUDE.standard name = 'longitude';             | longitudinal position           |
|                  | LONGITUDE.long name = 'longitude';                 | based on the position           |
|                  | LONGITUDE.units = 'degrees east';                  | at the surface.                 |

<span id="page-16-1"></span>**Table 6. Variable attributes in FV01 NetCDF files**

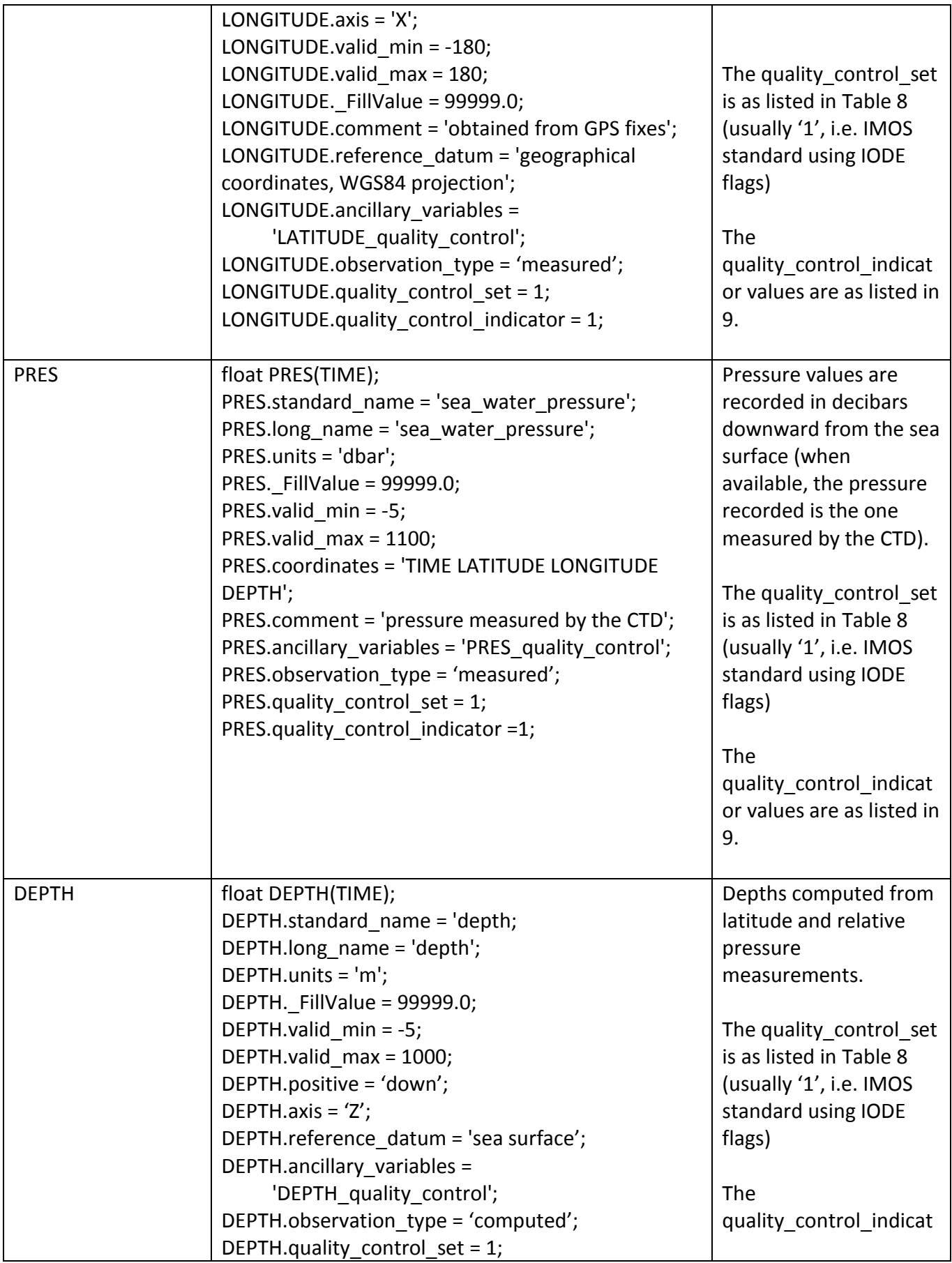

|                                     | DEPTH.quality control indicator = $1$ ;<br>DEPTH.comment = 'Depth computed using the<br>Gibbs-SeaWater toolbox (TEOS-10) v3.02, from<br>latitude and relative pressure measurements';                                                                                                    | or values are as listed in<br>9.                                                                                                    |
|-------------------------------------|----------------------------------------------------------------------------------------------------|----------------------------------------------------------------------------------------------------|
| <param/>                            | float <param/> (TIME);<br><param/> .standard name <sup>1</sup> = '< $X$ >';<br><param/> .long name = $\langle$ X>';<br><param/> .units = ' <x>';<br/><param/>. FillValue = 99999.0;<br/><param/>.valid min = <x>;<br/><param/>.valid max = <x>;<br/><param/>.coordinates = <x>;<br/><param/>.ancillary variables = '<x>';<br/><param/>.observation type = 'measured';<br/><param/>.quality control set = <math>1</math>;<br/><param/>.quality_control_indicator = 1;<br/><param/>.comment = '';</x></x></x></x></x>                                                                                      | <param/> contains the<br>values of<br>a parameter listed in<br>reference table 7.<br><x>: this field is<br/>specified in the<br/>reference table 7.<br/>The observation type is<br/>either 'measured' if the<br/>parameter directly<br/>comes from the sensor,<br/>or 'computed' if not.<br/>The quality control set<br/>is as listed in Table 8<br/>(usually '1', i.e. IMOS<br/>standard using IODE<br/>flags)<br/>The<br/>quality control indicat<br/>or values are as listed in<br/>9.</x> |
| <param co<br="" quality=""/> ntrol> | double <param control="" quality=""/> (TIME);<br><param control="" quality=""/> standard name <sup>1</sup> = '<br><param/> .standard name status flag';<br><param control="" quality=""/> long name = 'quality flag<br>for <param/> .standard name';<br><param control="" quality=""/> .quality control set = $1$ ;<br><param control="" quality=""/> .quality control conventi<br>ons = 'IMOS standard flags';<br><param_quality_control>._FillValue = 99;<br/><param control="" quality=""/>.valid min = 0;<br/><param_quality_control>.valid_max = 9;</param_quality_control></param_quality_control> | Quality flag applied on<br>the <param/> values.<br>Information on flag<br>meanings is found in 9.                                                                                                    |

<sup>1</sup> *<PARAM>.standard\_ name* is not used if the parameter does not have a CF standard name.

 $\overline{a}$ 

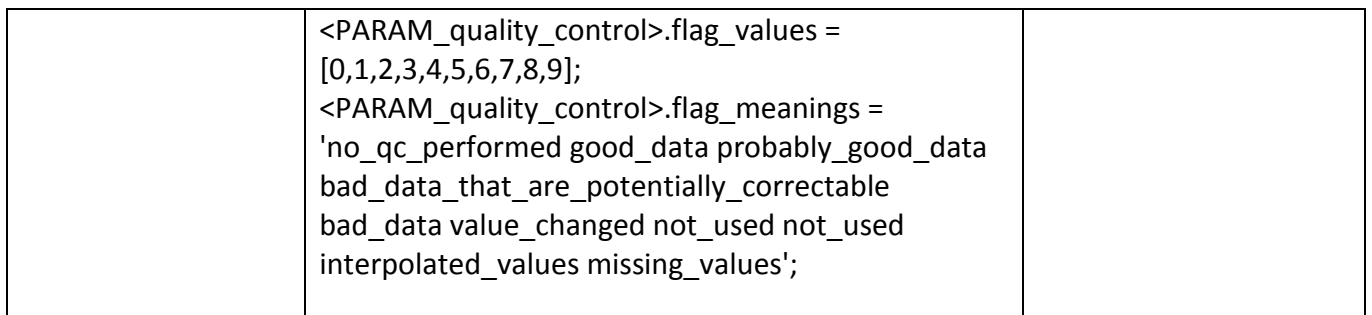

### <span id="page-19-0"></span>**2.4.2 Parameters**

The parameter codes used for ANFOG data management (FV01 files) other than LONGITUDE, LATITUDE, PRES, DEPTH and TIME are defined in [Table 7.](#page-19-1) Some of these parameters are directly measured by the sensors, whereas some others are calculated from raw parameters.

| code             | standard_name /<br>long_name (for non-<br>CF)                        | observation<br>_type                 | <b>FillValue</b> | valid<br>$\_min$ | valid<br>$_{max}$ | coordinates                                                        | <b>Ancillary</b><br>variables | units                     |
|------------------|----------------------------------------------------------------------|--------------------------------------|------------------|------------------|-------------------|--------------------------------------------------------------------|-------------------------------|---------------------------|
| <b>CNDC</b>      | sea_water_electrical_c<br>onductivity                                | measured                             | 99999            | $\Omega$         | 60                | <b>TIME</b><br><b>LATITUDE</b><br>LONGITUDE<br><b>DEPTH</b>        | CNDC_quality<br>_control      | $S \, \text{m}^{-1}$      |
| <b>TEMP</b>      | sea_water_temperatur<br>e                                            | measured                             | 99999            | $-2.5$           | 40                | <b>TIME</b><br><b>LATITUDE</b><br><b>LONGITUDE</b><br><b>DEPTH</b> | TEMP_quality<br>_control      | Celsiu<br>s               |
| <b>PRES</b>      | sea_water_pressure                                                   | measured                             | 99999            | $-5$             | 1100              | <b>TIME</b><br><b>LATITUDE</b><br><b>LONGITUDE</b><br><b>DEPTH</b> | PRES_quality_<br>control      | dbar                      |
| <b>BBP</b>       | particle_backscattering<br>coefficient                               | computed                             | 99999            | $\Omega$         | $\mathbf{1}$      | <b>TIME</b><br><b>LATITUDE</b><br><b>LONGITUDE</b><br><b>DEPTH</b> | BBP quality c<br>ontrol       | $m^{-1}$                  |
| <b>PSAL</b>      | sea water salinity                                                   | computed                             | 99999            | $\overline{2}$   | 41                | <b>TIME</b><br><b>LATITUDE</b><br><b>LONGITUDE</b><br><b>DEPTH</b> | PSAL quality<br>control       | $1e^{-3}$                 |
| DOX1             | mole concentration o<br>f dissolved_molecular<br>oxygen_in_sea_water | measured<br>(SG)<br>computed<br>(SL) | 99999            | 0                | 650               | <b>TIME</b><br><b>LATITUDE</b><br><b>LONGITUDE</b><br><b>DEPTH</b> | DOX1 quality<br>control       | umol<br>$\mathsf{I}^{-1}$ |
| DOX <sub>2</sub> | moles_of_oxygen_per_<br>unit mass in sea wat<br>er                   | computed                             | 99999            | $\mathbf 0$      | 650               | <b>TIME</b><br><b>LATITUDE</b><br><b>LONGITUDE</b><br><b>DEPTH</b> | DOX2_quality<br>control       | umol<br>$\mathsf{I}^{-1}$ |

<span id="page-19-1"></span>**Table 7. Parameters measured as timeseries by sensors on ANFOG gliders**

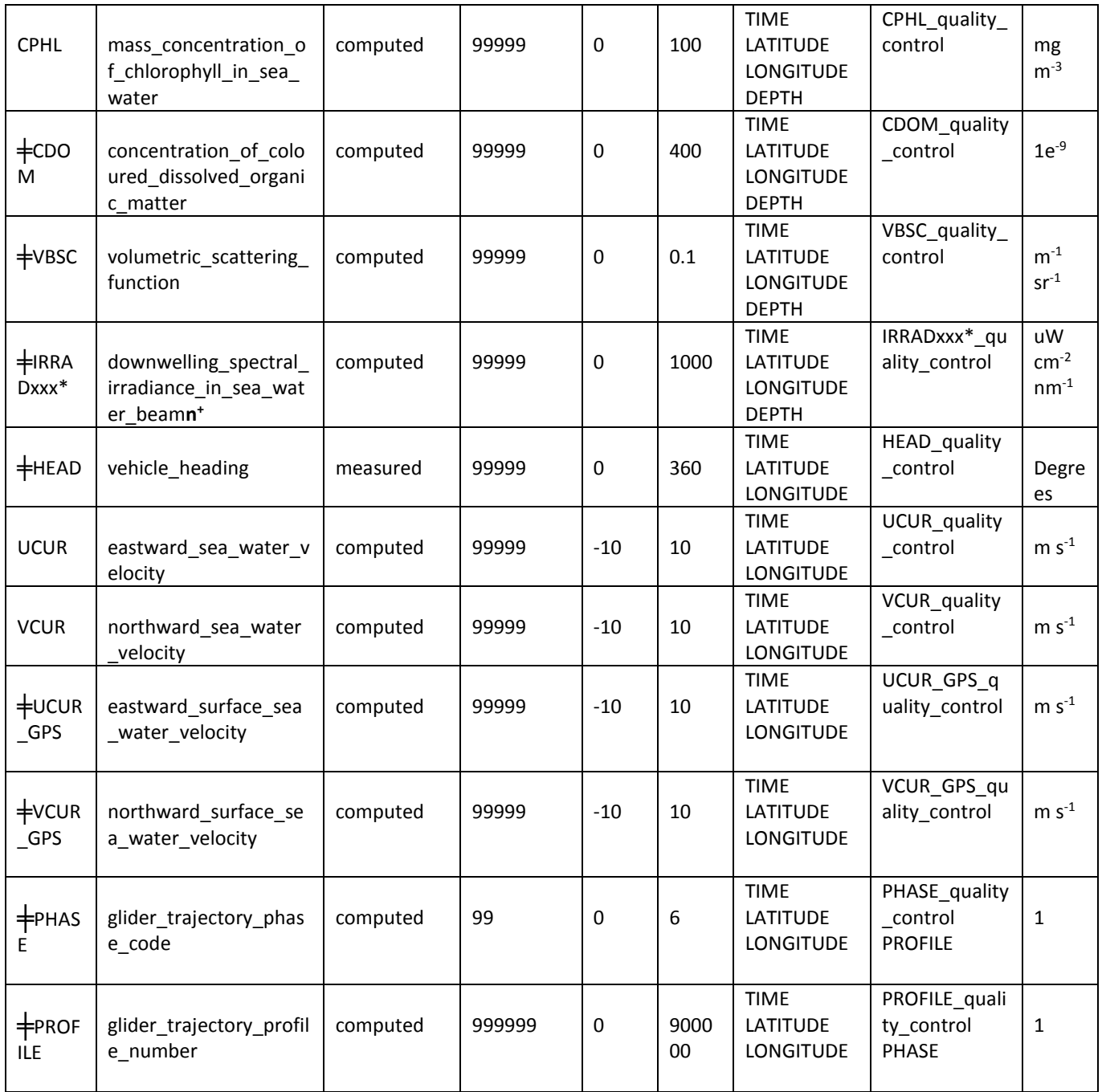

 $\overline{+}$  indicates a non-CF parameter. These parameters do not have associated standard names. Instead, *long\_name* is listed.

\* the codes are wave length dependant, different on each sensor. In total we have 7 generic wavelengths, i.e. ANFOG data contain the following parameters: IRRAD443, IRRAD490, IRRAD555, IRRAD670, IRRAD456, IRRAD 470 and IRRAD520. For instance for platform SL210, the four irradiance codes are: IRRAD443, IRRAD490, IRRAD555 and IRRAD670. The real wavelength, that is sometimes slightly different from the generic one (and differs from one sensor SN to another), is specified in the 'comment' attribute of the corresponding parameter. + **n** indicates the beam number, e.g. 1, 2, 3 or 4.

### **Description of calculated parameters:**

- **DEPTH**: the depth is computed from measured pressure and latitude (linearly interpolated between GPS fixes), using Gibbs TEOS-10 equations.
- **PSAL**: the salinity is computed from measured conductivity, pressure and temperature, using Gibbs TEOS-10 equations.
- **DOX1**: for Slocum gliders, when the glider was configured to output the optode phases measurements, DOX1 is recomputed using these phase measurements, calibration coefficients, and the temperature measured by the CTD. Please refer to [Gourcuff \(2014b\)](#page-28-3) for more details.
- **DOX2**: the oxygen concentration per unit mass is computed as DOX1 divided by the potential density ρ, where ρ is computed from temperature and salinity, using Gibbs TEOS-10 equations.
- **CPHL, CDOM, VBSC & IRRADxxx**: these parameters are computed using the raw measurements, in counts ( $PARAM_{counts}$ , stored in the FV00 files), together with calibration coefficients, following the equation:

 $PARAM_{units} = SF \times (PARAM_{counts} - DC)$ 

where  $SF$  is the scale factor coefficient and  $DC$  the dark count coefficient, available after a new sensor calibration.

- **UCUR, VCUR:** UCUR and VCUR are depth-mean velocities of the seawater over all the water that the glider travels through between surfacing. The values are approximate estimates derived from engineering parameters.
- **UCUR\_GPS, VCUR\_GPS:** these velocities are estimates of the surface current, computed between two GPS fixes while the glider is drifting at surface. The values are approximate estimates derived from engineering parameters.
- **PHASE:** the phase of the trajectory at a given time is defined following EGO (see table 9 in [EGO](#page-28-2)  [\(2013\)](#page-28-2)). Values used: 0 for surface drifting, 1 for descending profile, 4 for ascending profile, 3 for inflexion. Phase values are defined using a script based on depth rate.
- **PROFILE:** the first profile number is 1, and is increased at each phase change. It is set to 0 when the glider is at surface (PHASE=0) or during inflexion (PHASE=3) or if the profile is too short (less than 10 pressure measurements).
- **BBP:** Computed using a Xp factor = 1.1 and backscatter from seawater, using methods from Zhang (2009) code.

# <span id="page-21-0"></span>**2.4.3 Quality control set and indicator**

The attribute *quality\_control\_set* enables users to define the type of quality control flagging used for the dataset. [Table 8](#page-22-0) defines the quality control set numbers as declared in [Mancini et al. \(2012\)](#page-28-1). When all flags in <PARAM> QC are constant, the value is indicated using the attribute QC indicator.

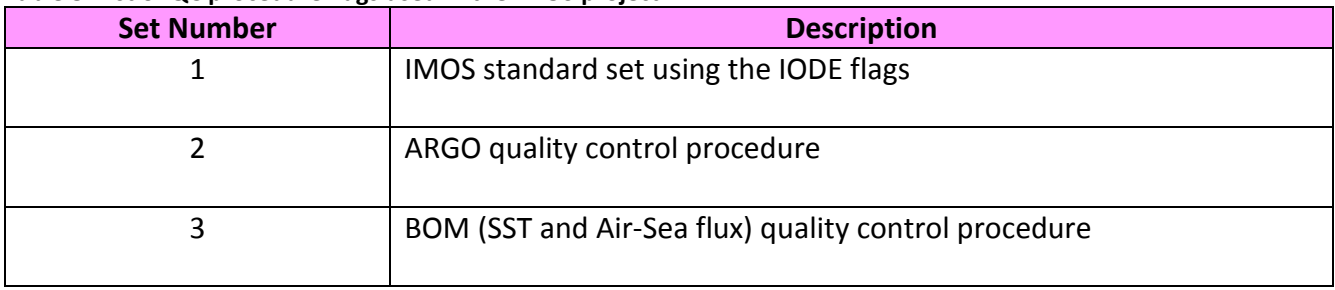

#### <span id="page-22-0"></span>**Table 8. List of QC procedure flags used in the IMOS project**

Table 9 shows the meanings of the flags used in ANFOG quality control. Note that for simplicity and consistency within the whole database, and to avoid subjectivity as much as possible in the QC flag values, we mainly use 0, 1, 4, 8 and 9 flag values. Data manually flagged have been attributed mostly flag 4.

Note also that all the LONGITUDE quality control and LATITUDE quality control when the glider is underwater are flagged with value 8 (longitude and latitude linearly interpolated between surfacings). However, if some of the data are slightly interpolated to match the same time series in FV01 files, the values are not flagged to 8.

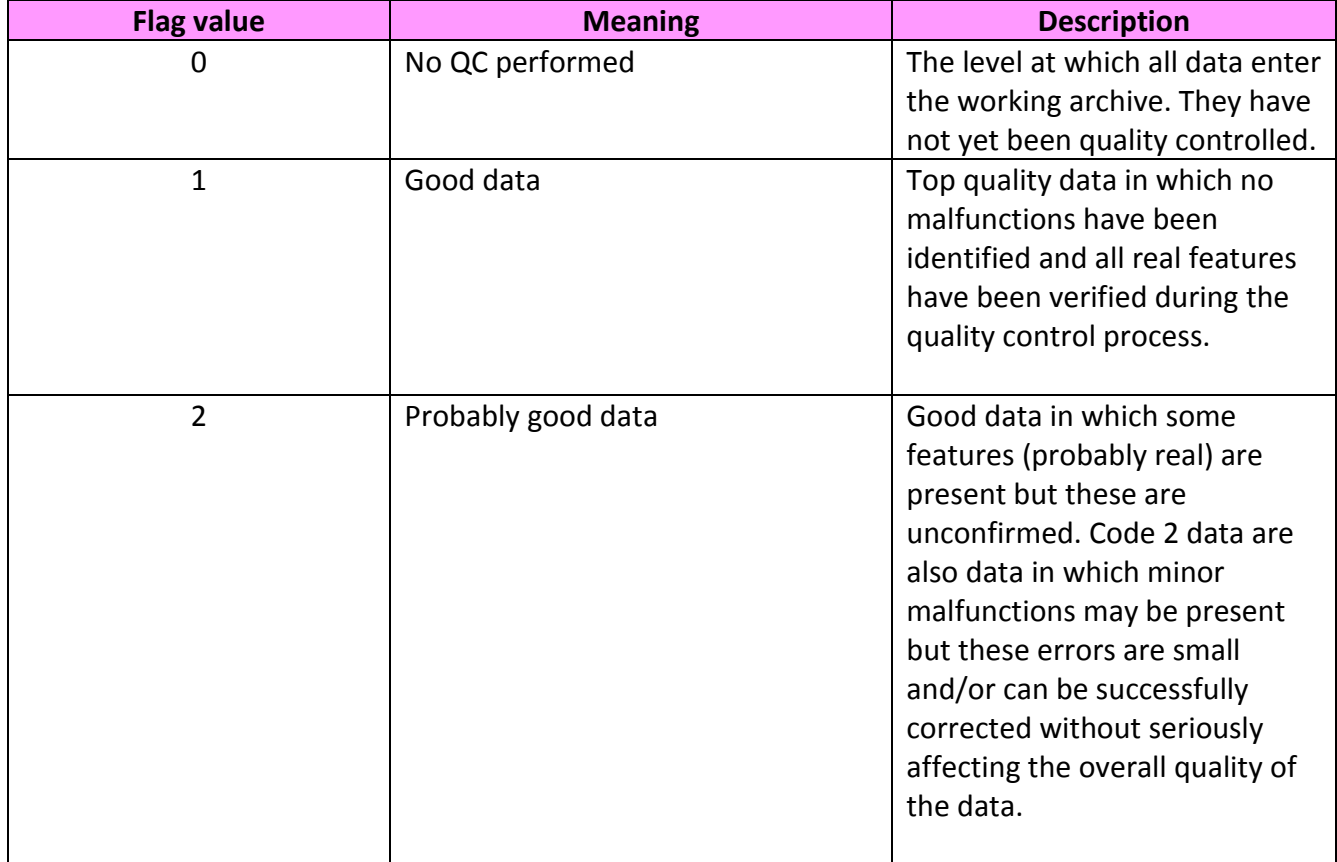

#### **Table 9. QC set number 1: IMOS standard set using the IODE flags**

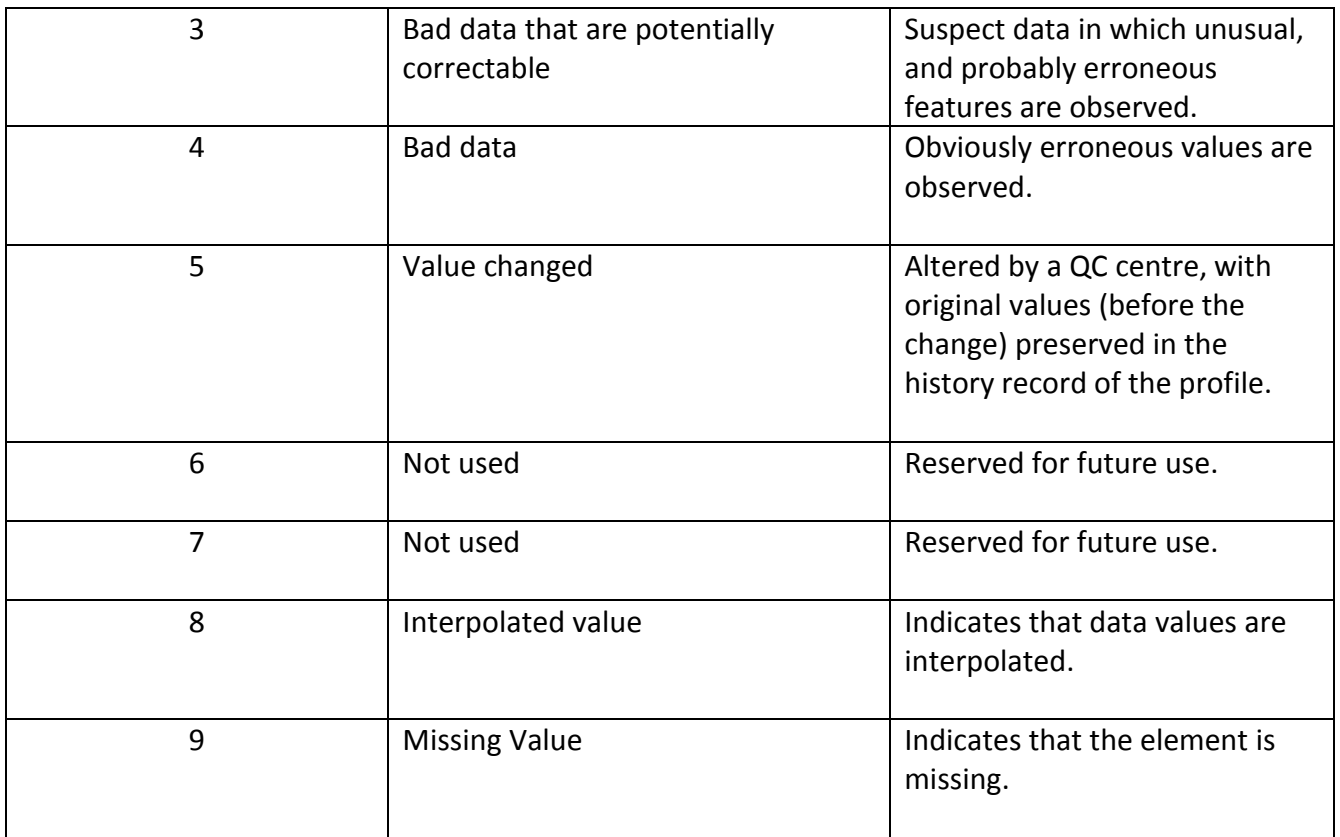

### <span id="page-23-0"></span>**2.4.4 Metadata containers**

In each NetCDF datafile, information regarding the Platform used, the Deployment itself, and the Sensors used to get the data present in the file is stored in empty and dimensionless variables, named 'containers'. These empty variables PLATFORM, DEPLOYMENT and SENSOR are associated with attributes that fully describe the dataset, as shown in [Table 8.](#page-23-1)

<span id="page-23-1"></span>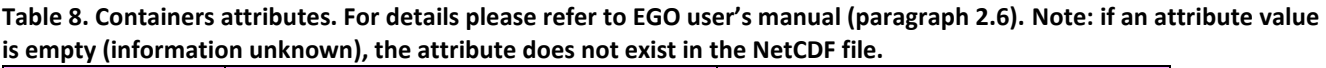

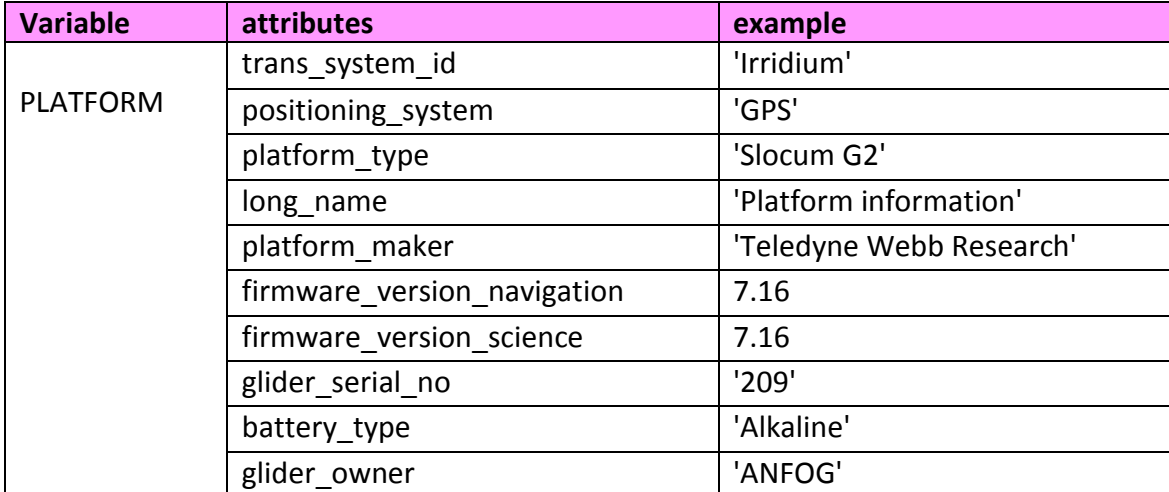

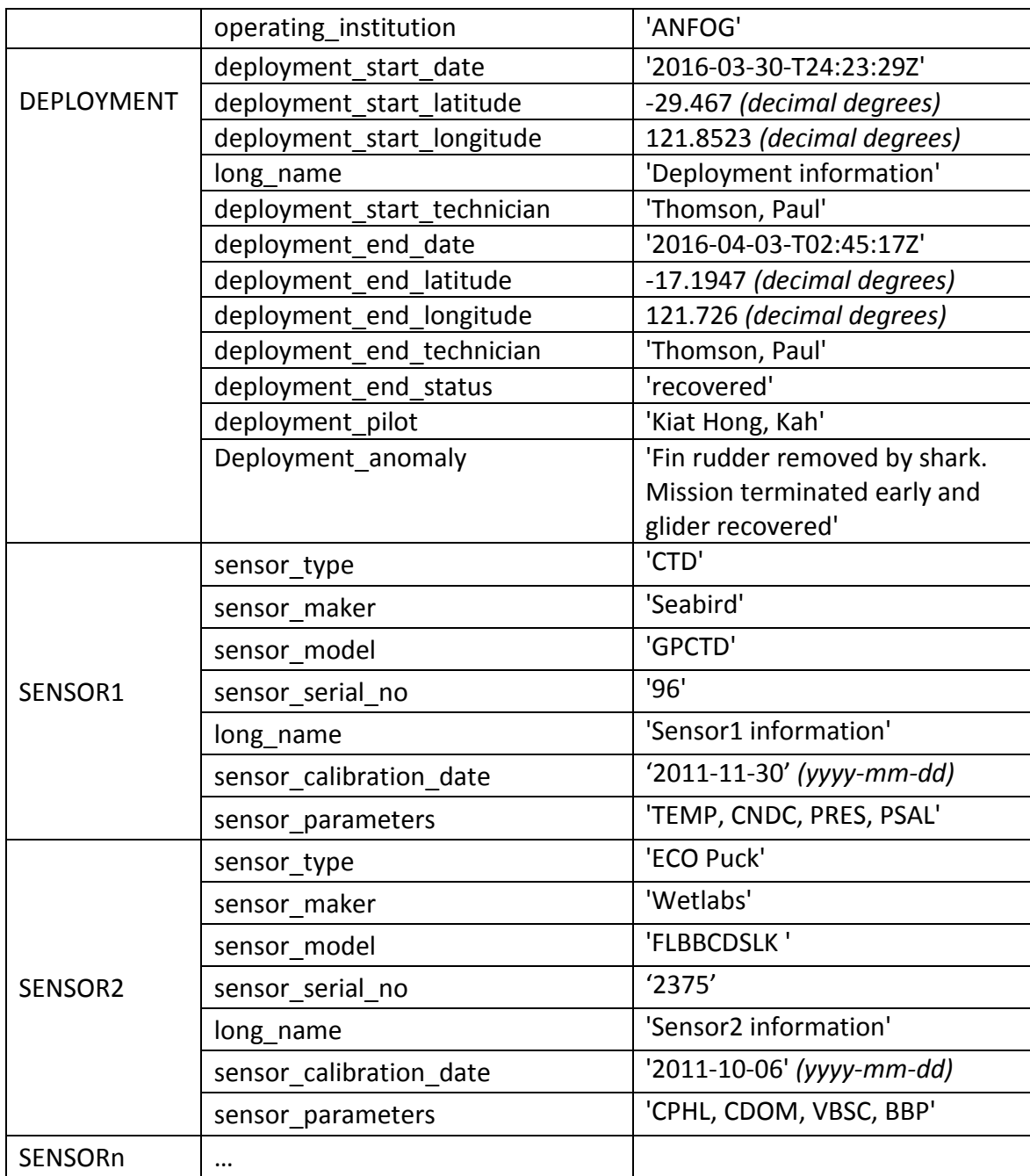

### <span id="page-24-0"></span>**2.4.5 Slocum data corrections**

In version 4.0 and above of the ANFOG data processing, the person in charge of the processing can choose to apply corrections on Slocum CTD and Optode data. Indeed, the Seaglider processing chain has always included scripts developed by the University of Washington where thermal lag and small scale time lags are taken into account in salinity computation. However, in Slocum data processing, before version 4.0, these considerations were missing. Please refer to [Gourcuff \(2014a\)](#page-28-4), [Gourcuff](#page-28-3)  [\(2014b\)](#page-28-3), and [Gourcuff \(2014c\)](#page-28-5) for more information.

# <span id="page-25-0"></span>**3 Quality Control**

# <span id="page-25-1"></span>*3.1 Automatic tests*

The following are quality control tests applied to ANFOG glider data, both in Real Time and in Delayed Mode.

### **1. Impossible date test**

This test checks if time values are within the timeframe associated with the deployment (defined in the attributes of the variable DEPLOYMENT). Only data found within the period of the mission are quality controlled. Data outside of this timeframe are removed.

## **2. Impossible location test**

The test requires that the observation latitude and longitude be sensible. Latitude in range -90 to 90 Longitude in range -180 to 180

Good science data measured at locations that are bad or missing receive a flag of QC=3.

## **3. Range test**

This test applies a gross filter on observed values for the measured scientific parameters. It needs to accommodate all of the expected extremes encountered in the oceans around Australia. Valid maxima and minima as listed in [Table 7](#page-19-1) are tested, except for the engineering parameters HEAD, UCUR and VCUR for which no QC is performed.

### **4. Spike test**

This test is based on Argo Data Management [\(Argo, 2013\)](#page-28-6) for temperature and salinity. A difference between sequential measurements, where one measurement is quite different than adjacent ones, is a spike in both size and gradient. The test does not consider the differences in depth, but assumes a sampling that adequately reproduces the temperature and salinity changes with depth. The algorithm is used on both the temperature and salinity profiles.

Test value =  $| V2 - (V3 + V1)/2 | - | (V3 - V1)/2 |$ 

where V2 is the measurement being tested as a spike, and V1 and V3 are the values above and below.

# Temperature:

The V2 value is flagged when

- the test value exceeds 6.0 degree C. for pressures less than 500 db or
- the test value exceeds 2.0 degree C. for pressures greater than or equal to 500 db

Salinity:

The V2 value is flagged when

- the test value exceeds 0.9 PSU for pressures less than 500 db or
- the test value exceeds 0.3 PSU for pressures greater than or equal to 500 db

# **6. Gradient test**

This test is based on Argo Data Management [\(Argo, 2013\)](#page-28-6). It fails when the difference between vertically adjacent measurements is too steep. The test does not consider the differences in depth, but assumes a sampling that adequately reproduces the temperature and salinity changes with depth. The algorithm is used on both the temperature and salinity profiles.

Test value =  $| V2 - (V3 + V1)/2 |$ 

where V2 is the measurement being tested as a spike, and V1 and V3 are the values above and below.

Temperature:

The V2 value is flagged when

- the test value exceeds 9.0 degree C for pressures less than 500 db or
- the test value exceeds 3.0 degree C. for pressures greater than or equal to 500 db

Salinity:

The V2 value is flagged when

- the test value exceeds 1.5 PSU for pressures less than 500 db or
- the test value exceeds 0.5 PSU for pressures greater than or equal to 500 db

# **7. Surface data**

Bio-optical parameters (CDOM, CPHL, VBSC and BBP) and IRRADxxx data are consistently flagged as bad (quality\_control = 4) above 0.5db pressure (0.5 m depth) where these parameters are often be noisy due to surface water interactions.

### **8. Descending IRRAD profiles**

As the radiometer is angled at -20° to the horizontal plane, it is only level when the glider is ascending through the water column. Consequently, all descending IRRADxxx data are flagged 4 (bad data).

# <span id="page-26-0"></span>*3.2 Manual QC*

Manual QC is by subjective visual inspection of data values by an operator. To avoid delays, this is not mandatory before real-time distribution, and is only performed in Delayed Mode.

The parameters that are visually checked and manually flagged are: PSAL, CNDC, TEMP, DOX1 (and thus DOX2), CPHL, CDOM, VBSC and IRRADxxx. The consistency with PSAL is also checked knowing that PSAL is calculated from CNDC and TEMP, as well as the consistency with DOX1 and DOX2 in case oxygen has been recomputed using TEMP, the temperature from the CTD, and in any case for DOX2, that depends on density, i.e. PRES, TEMP and PSAL.

Examples of conditions where additional QC is applied:

- glider out of the water
- $\bullet$  glider sitting in the seabed
- noise experienced due to bio-fouling or other reasons
- coarse outliers

# Slocum Oxygen Quality Control:

For old Slocum mission (pre-2012), new oxygen corrections can't be applied due to BPHASE measurements not ouput by the glider.

# <span id="page-27-0"></span>*3.3 QC Report*

Each dataset distributed in Delayed Mode is associated with a data processing and Quality Control report, together with the NetCDF file. This report contains information about the corrections applied to the data, and their manual quality control. This report is not exhaustive and is distributed for information purposes only.

# <span id="page-28-0"></span>**References:**

<span id="page-28-6"></span>Argo. 2013. Argo User's Manual. (Version 3.03).

<span id="page-28-2"></span>EGO. 2013. EGO User's Manual, Version 1.01.

<span id="page-28-4"></span>Gourcuff, C. 2014a. ANFOG Slocum CTD data correction.

<span id="page-28-3"></span>Gourcuff, C. 2014b. ANFOG Slocum Oxygen data: new computation.

<span id="page-28-5"></span>Gourcuff, C. 2014c. QC Officer's Manual. version 2.0.

<span id="page-28-1"></span>Mancini, S., Tattersall, K., Proctor, R., & Galibert, G. 2012. IMOS NetCDF User's Manual, Version 1.3.

Zhang, X., Hu L, & He, M. 2009. Scatteirng by pure seawater: Effect of salinity, Optics Express, Vol. 17, No. 7, 5698-5710.